## 14 PDF

https://www.100test.com/kao\_ti2020/142/2021\_2022\_\_E4\_BF\_9D\_ E6\_8A\_A4\_E8\_B7\_AF\_E7\_c101\_142766.htm

 $14$ 

 $1.$ 

## , RIP EIGRP OSPF IS-IS BGP

" MD5 " 2.

 $\epsilon$ 

 $4.$ no service tcp-small-servers no service udp-small-servers  $5.$  no service finger 6. CDP OSI 基础上可发现对端路由器的部分配置信息: 设备平台、操作系 IP and in the contract of the contract of the contract of the contract of the contract of the contract of the contract of the contract of the contract of the contract of the contract of the contract of the contract of the running no cdp enable 3.  $\lq$  and  $\lq$  if  $\lq$  if  $\lq$  if  $\lq$  if  $\lq$  if  $\lq$  if  $\lq$  if  $\lq$  if  $\lq$  if  $\lq$  if  $\lq$  if  $\lq$  if  $\lq$  if  $\lq$  if  $\lq$  if  $\lq$  if  $\lq$  if  $\lq$  if  $\lq$  if  $\lq$  if  $\lq$  if  $\lq$  if  $\lq$  if  $\lq$ source-route"

 $\frac{46}{12}$ 

, the state  $3$ 

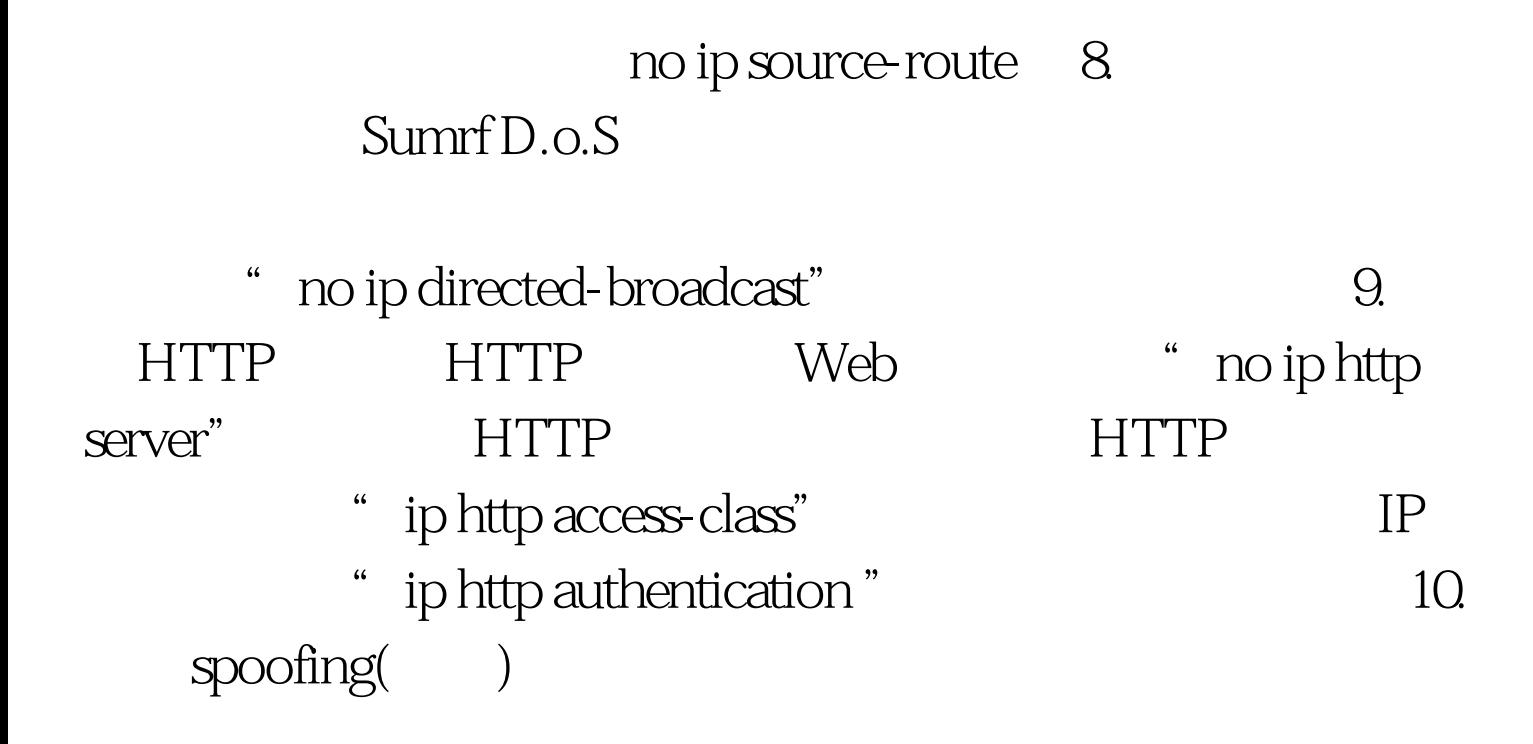

ip access-group list in number access-list number deny icmp any any redirect access-list number deny ip 127.0.0.0 0.255.255.255 any access-list number deny ip 224.0.0.0 31.255.255.255 any access-list number deny ip host 0.0.00 any  $\therefore$ BOOTP/DHCP

 $\frac{11.}{\pi}$ 

## $\sim$  SNMP

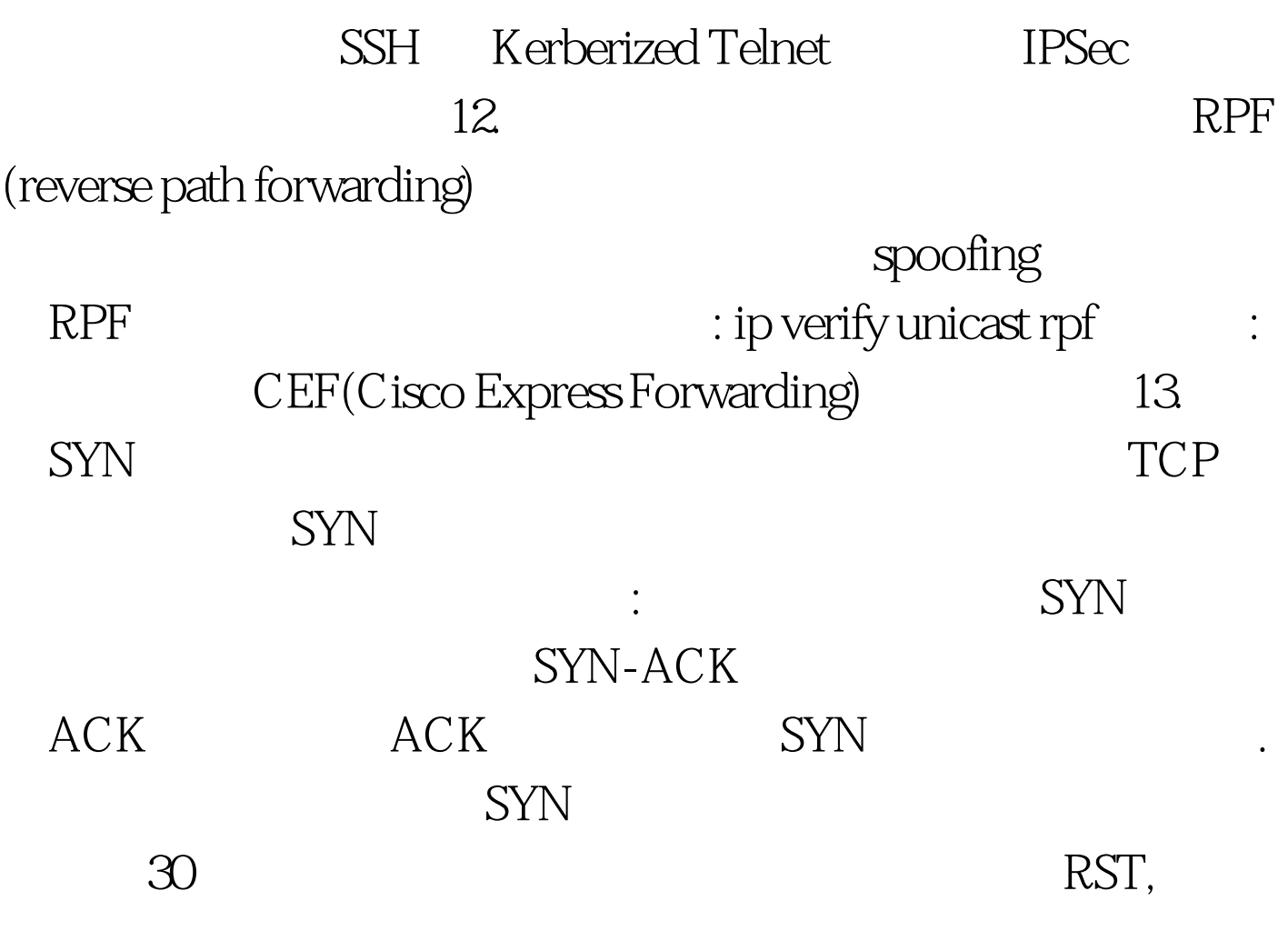

IP : access list [1-199] [deny|permit] tcp any destination

destination-wildcard TCP Ip tcp intercept mode intercept Ip tcp intercept list access list-number Ip tcp intercept mode watch 14. SNMP SNMP **SNMP Version 1** 

## $S\!N\!M\!P$

SNMP snmp-server

community xxxxx RW xx ;xx是访问控制列表号 SNMP Version  $2$  MD5

100Test www.100test.com